## **SCC0503 Algoritmos e Estruturas de Dados 2**

Disponibilizado em: 16-05-2023 Código Turma: **YLK7** Submissões até: 13-06-2023

# **Trabalho 3 - Processamento de Dados em Arquivos com Índice por Árvore B**

### **Descrição**

Este trabalho consiste na manipulação de dados de registros de livros em arquivos e indexação dos mesmos por Árvore B (campo id como chave primária). A partir do *stdin* serão requisitadas operações a serem realizadas, entre elas: inserção e busca no arquivo de dados, as quais devem se refletir na árvore.

#### **Observações**:

1. Este trabalho deve ser feito em grupos, os mesmos do T2. **O primeiro nome indicado no formulário disponibilizado no T2** indica quem vai fazer a submissão do trabalho para correção no RunCodes.

2. As operações de inserção devem utilizar redistribuição de chaves para retardar a subdivisão das páginas.

3. Atente-se ao delimitador (vários "-"), que é impresso antes da exibição do status de cada operação.

4. Neste trabalho não vamos usar o índice secundário por autor.

#### **Estrutura do Registro (a mesma do T2)**

O registro que descreve um livro é composto pelos seguintes campos:

- id int (vamos considerar um id simplificado formado por um número pequeno)
- titulo string (tamanho variável)
- autor string (tamanho variável)

## **Operações**

#### **Inserção**

Deve-se inserir o registro no final do arquivo de dados e a árvore deve ser devidamente atualizada. Após a execução da operação, deve-se imprimir o seu status ("Registro inserido" ou "Erro ao inserir registro, chave primária duplicada"). Exemplo de comando de inserção:

ADD id='10' titulo='The Hunger Games' autor='Suzanne Collins'

#### **Busca**

Será especificado o id referente à busca, deve-se imprimir os dados do livro retornado pela busca (se o livro não foi encontrado, imprima "Não encontrado"). Exemplo de comando de busca:

SEARCH id='10'

#### **Entrada**

Serão inseridos comandos nos formatos indicados na seção de operações, até que o comando "EXIT" seja dado.

```
SEARCH id='5'
ADD id='5' titulo='The Diary of a Young Girl' autor='Anne Frank'
ADD id='5' titulo='The Diary of a Young Girl' autor='Anne Frank'
SEARCH id='5'
SEARCH id='6'
EXIT
```
### **Saída**

O programa deve imprimir no *stdout* os retornos das operações realizadas.

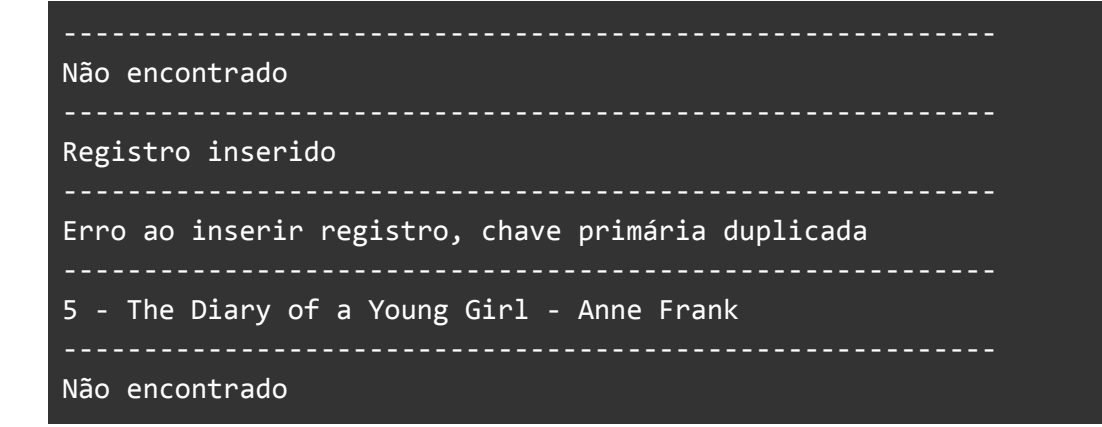